# Wahrscheinlichkeitsrechnung und Statistik für Biologen Versuchsplanung

## Dirk Metzler

17. Juli 2020

## Inhaltsverzeichnis

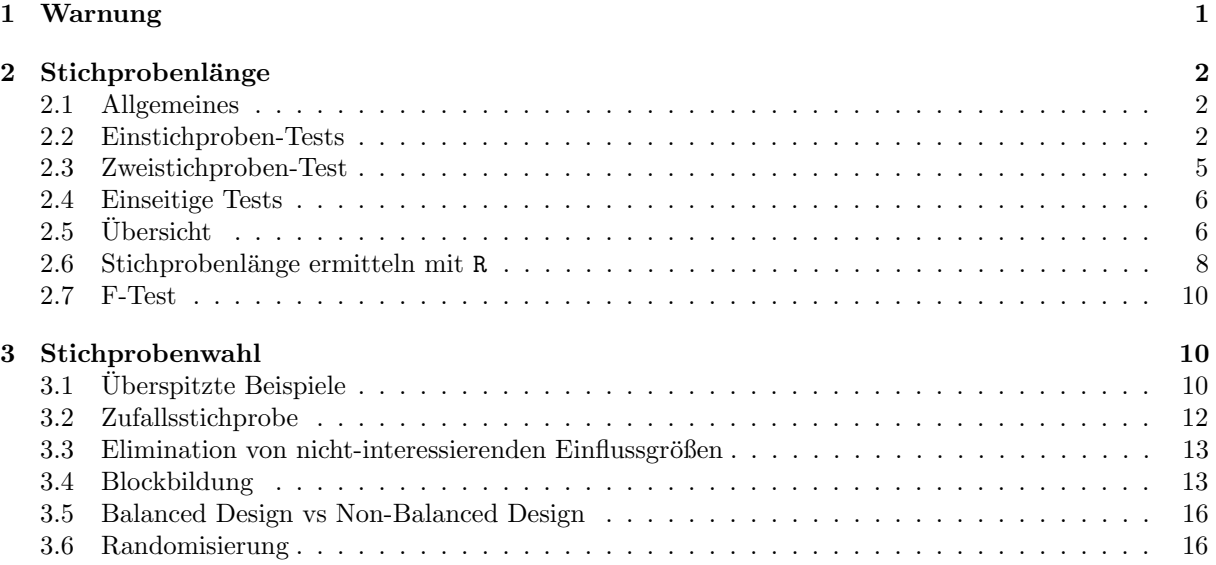

## <span id="page-0-0"></span>1 Warnung

## Warnung

Für eine wissenschaftliche Publikation braucht man:

- Signifikanz ( $\rightsquigarrow$  Stichprobenlänge groß genug?)
- Geeignete Auswahl der Stichprobe ( $\rightsquigarrow$  Randomisierung)

Dies muss bei der Versuchsplanung beachtet werden!

### Warnung

## Erst denken, dann arbeiten!

Sonst kann wochen-/monatelange Laborarbeit vergebens sein.

Bei der Versuchsplanung (BEVOR man die Daten generiert) muss man u.a. folgende Fragen sinnvoll beantworten:

• " Wie groß muss die Stichprobe sein?"

• "An welchen Versuchsobjekten wird welche Methode angewendet?" bzw "Wie wird die Stichprobe " gesampelt?"

Um diese Fragen sinnvoll beantworten zu können, muss man sich die statistische Auswertung überlegen, BEVOR man die Daten generiert.

## <span id="page-1-0"></span>2 Stichprobenlänge

## <span id="page-1-1"></span>2.1 Allgemeines

#### Allgemeines

Je größer die Stichprobenlänge ist,

- desto wahrscheinlicher wird ein vorhandener Unterschied durch einen statistischen Test angezeigt
- $\bullet\,$ desto kleinere Unterscheide können durch statistische Tests erkannt werden
- desto teurer wird der Versuch.

Es ist also wichtig, eine geeignete Stichprobenlänge zu wählen. Dazu muss man sich überlegen,

- welcher Unterschied durch die anzuwendenden Tests erkannt werden soll,
- wie groß die Variabilität in den Daten in etwa sein wird.

#### Allgemeines

Man benötigt:

- $d =$  Unterschied, den man mindestens erkennen können möchte. (engl: detection level)
- einen ungefähren Wert s für die Standardabweichung, die man in den Daten erwartet (oft ein Wert aus Vorversuchen).
- $\alpha = \Pr_{H_0}(H_0 \text{ wird (fälschlicherweise) abgelehnt). Meist 5%. } \alpha$  ist das Signifikanzniveau. Die Ws  $\alpha$ heißt auch Fehler 1.Art.
- $\beta = \Pr_{\text{Alternative}}(H_0 \text{ wird (fälschlicherweise) nicht verworfen)}.$  Die Wahl von  $\beta$  hängt stark vom Problem ab.  $1 - \beta$  ist die Testmacht. Die Ws  $\beta$  heißt auch Fehler 2.Art.

## <span id="page-1-2"></span>2.2 Einstichproben-Tests

#### Einstichproben-Tests

**Frage:** Ist der wahre Mittelwert gleich  $\mu_0$ ? Beispiel: Kältesstress-Toleranz bei Fruchtfliegen.

#### Einstichproben-Tests

Die Chill-Coma Recovery Time (CCRT) ist die Zeit in Minuten, nach der die Fliege nach einem Kältekoma wieder aufwacht. In früheren Versuchen wurde bei Drosophila ananassae aus Bangkok eine mittlere CCRT von 46 gemessen.

Frage: Ist die CCRT bei Drosophila ananassae aus Kathmandu (Nepal) verschieden von 46?

Geplanter Test: (zweiseitiger) Einstichproben t-Test.

**Ziel:** Finde Unterschiede, die größer als  $d = 4$  sind. Signifikanzniveau  $\alpha = 5\%$ . Testmacht  $1 - \beta = 80\%$ . Vorwissen: Standardabweichung bei Vortest war  $s = 11.9$ 

Frage: Bei wie vielen Fliegen muss ich die CCRT messen, um das Ziel zu erreichen?

Einstichproben-Tests Frage: Stichprobenlänge für CCRT-Versuch? Lösung: Es soll gelten:

$$
n \ge \frac{s^2 \cdot (t_{1-\frac{\alpha}{2},n-1} + t_{1-\beta,n-1})^2}{d^2}
$$

wobei  $t_{1-\frac{\alpha}{2},n-1}$ <- qt(1-α/2,n-1) das (1 − α/2)-Quantil und  $t_{1-\beta,n-1}$ <- qt(1-β,n-1) das (1 − β)-Quantil der t-Verteilung ist.

Leider kannn man nicht einfach einsetzen, da die rechte Seite von  $n$  abhängt.

Entweder probiert man herum und sucht das kleinste  $n$  wofür die Ungleichung gilt.

#### Einstichproben-Tests

Oder man beginnt mit

$$
n_0 = \frac{s^2 \cdot (z_{1-\frac{\alpha}{2}} + z_{1-\beta})^2}{d^2}
$$

wobei z<sub>1− $\frac{\alpha}{2}$ </sub><- qnorm(1-α/2) das (1 − α/2)-Quantil und z<sub>1−β</sub><- qnorm(1-β) das (1 − β)-Quantil der Normalverteilung ist. Die benötigte Stichprobenlänge findet man dann durch Iteration:

$$
n_1 = \frac{s^2 \cdot (t_{1-\frac{\alpha}{2}, n_0-1} + t_{1-\beta, n_0-1})^2}{d^2}
$$

$$
n_2 = \frac{s^2 \cdot (t_{1-\frac{\alpha}{2}, n_1-1} + t_{1-\beta, n_1-1})^2}{d^2}
$$

usw bis sich nichts mehr ändert.

#### Einstichproben-Tests

Zurück zum Beispiel:

$$
n_0 = \frac{s^2 \cdot (z_{1-\frac{\alpha}{2}} + z_{1-\beta})^2}{d^2} = \frac{11.9^2 (z_{0.975} + z_{0.8})^2}{4^2} = 69.48 \approx 70
$$
  
\n
$$
n_1 = \frac{s^2 \cdot (t_{1-\frac{\alpha}{2},n_0-1} + t_{1-\beta,n_0-1})^2}{d^2} = \frac{11.9^2 (t_{0.975,69} + t_{0.8,69})^2}{4^2}
$$
  
\n
$$
= 71.47 \approx 72
$$
  
\n
$$
n_2 = \frac{s^2 \cdot (t_{1-\frac{\alpha}{2},n_1-1} + t_{1-\beta,n_1-1})^2}{d^2} = \frac{11.9^2 (t_{0.975,71} + t_{0.8,71})^2}{4^2}
$$
  
\n
$$
= 71.41 \approx 72
$$

Antwort: Die Stichprobenlänge für den CCRT-Versuch sollte mindestens  $n \geq 72$  sein.

#### Einstichproben-Tests

Bemerkung: Bei einer Testmacht von 80% erhält man in ca. 20% der Fälle, in denen sich die wahren Mittelwerte um d unterscheiden (also in 1 von 5 solcher Fälle), keine Signifikanz. Wenn man den Versuch 5 mal durchführt, so erhält man im Schnitt nur 4 mal Signifikanz selbst wenn der wahre Unterschied in etwa d ist.

#### Theoretischer Hintergrund

Angenommen, die Nullhypothese  $H_0$  gilt nicht und der wahre Mittelwert  $\mu_1$  weicht um d vom  $\mu_0$  der  $H_0$ ab.

**Ziel:** Wähle n so, dass die  $H_0$  in diesem Fall mit Ws  $\leq \beta$  nicht verworfen wird.

 $H_0$  wird nicht verworfen falls

$$
\frac{|\overline{x} - \mu_0|}{s / \sqrt{n}} \le t_{1 - \frac{\alpha}{2}, n - 1}
$$

Falls  $H_0$  nicht wahr ist, sondern die wahre Verteilung einen Mittelwert  $\mu_1 \geq \mu_0 + d$  hat, so wird  $H_0$  mit Ws

$$
\textstyle \Pr_{\mu_1} \Big( \frac{|\overline{x} - \mu_0|}{s / \sqrt{n}} \leq t_{1-\frac{\alpha}{2}, n-1} \Big)
$$

nicht verworfen. Diese Ws soll kleiner als  $\beta$  sein.

#### Theoretischer Hintergrund

Nun verwenden wir, dass  $\frac{\overline{x}-\mu_1}{s/\sqrt{n}}$  unter Pr<sub>µ1</sub> t-verteilt ist mit df=n-1:

$$
\Pr_{\mu_1} \left( \frac{|\overline{x} - \mu_0|}{s / \sqrt{n}} \le t_{1 - \frac{\alpha}{2}, n - 1} \right)
$$
  

$$
\approx \Pr_{\mu_1} \left( \frac{\overline{x} - \mu_0}{s / \sqrt{n}} \le t_{1 - \frac{\alpha}{2}, n - 1} \right)
$$
  

$$
= \Pr_{\mu_1} \left( \frac{\overline{x} - \mu_1}{s / \sqrt{n}} \le \frac{\mu_0 - \mu_1}{s / \sqrt{n}} + t_{1 - \frac{\alpha}{2}, n - 1} \right)
$$

Falls  $\mu_1$  der wahre Mittelwert ist, ist  $\frac{\overline{x}-\mu_1}{s/\sqrt{n}}$  Student-t-verteilt mit  $df = n-1$ . Also ist obige Wahrscheinlichkeit genau dann  $\leq \beta,$  falls

$$
\frac{\mu_0 - \mu_1}{s / \sqrt{n}} + t_{1 - \frac{\alpha}{2}, n-1} = t_{\beta, n-1} = -t_{1 - \beta, n-1}.
$$

#### Theoretischer Hintergrund

Dies ist  $\leq \beta$ , falls

$$
\frac{\mu_0 - \mu_1}{s / \sqrt{n}} + t_{1 - \frac{\alpha}{2}, n-1} \le t_{\beta, n-1} = -t_{1 - \beta, n-1}.
$$

Also muss gelten (bei Multiplikation mit $\mu_0 - \mu_1 < 0$  wird $\le$ zu $\ge)$ 

$$
\frac{\sqrt{n}}{s} \ge \frac{-t_{1-\beta,n-1} - t_{1-\frac{\alpha}{2},n-1}}{\mu_0 - \mu_1} = \frac{t_{1-\beta,n-1} + t_{1-\frac{\alpha}{2},n-1}}{\mu_1 - \mu_0}
$$

Für  $d = \mu_1 - \mu_0$  muss die Stichprobenlänge mindestens

$$
n \ge \frac{s^2 \cdot (t_{1-\frac{\alpha}{2},n-1} + t_{1-\beta,n-1})^2}{d^2}
$$

sein.

Einstichproben-Tests

Beispiel: Ist das Geschlechterverhältnis beim Kuhstärling bei der Geburt gleich 1:1?

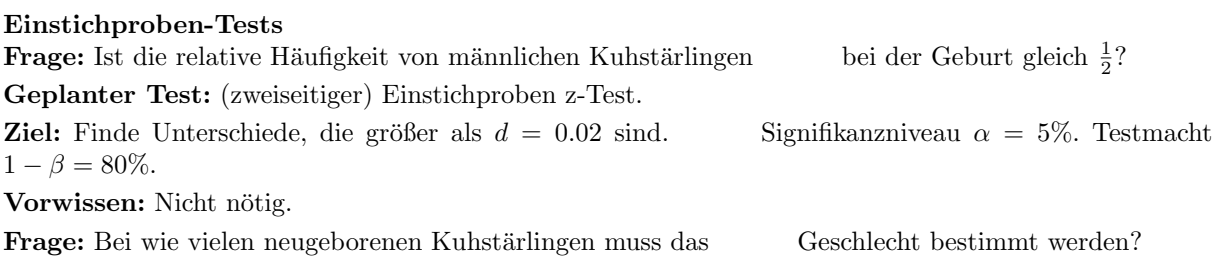

#### Einstichproben-Tests

**Lösung:** Das Geschlecht ist Bernoulli-verteilt (2 mögliche Werte) mit Standardabweichung  $\sqrt{p(1-p)}$ . Allerdings kennen wir  $p$  nicht. Vermutlich wird das Geschlechterverhältnis in etwa 1 : 1 sein, also  $p$  nahe bei  $\frac{1}{2}$ . Als Näherung der Standardabweichung verwenden wir deshalb  $s = \sqrt{\frac{1}{2}(1-\frac{1}{2})} = \frac{1}{2}$ .

Wähle  $n$  mindestens so groß, dass

$$
n \ge \frac{s^2 \cdot (z_{1-\frac{\alpha}{2}} + z_{1-\beta})^2}{d^2}
$$

#### Einstichproben-Tests

Berechnung:

$$
n_0 = \frac{s^2 \cdot (z_{1-\frac{\alpha}{2}} + z_{1-\beta})^2}{d^2} = \frac{\frac{1}{2^2} \cdot (z_{0.975} + z_{0.8})^2}{(0.02)^2}
$$

$$
= 4905.55 \approx 4906
$$

Die benötigte Stichprobenlänge wäre mindestens 4906! Diese Messreihe wird man vermutlich nicht durchführen wollen.

## <span id="page-4-0"></span>2.3 Zweistichproben-Test

#### Beispiel: Backenzähne von Hipparions

#### Beispiel: Backenzähne von Hipparions

Frage: Unterscheidet sich die mesiodistale Länge (mm) der Backenzähne von Hipparion africanum und Hipparion libycum

Geplanter Test: (zweiseitiger) ungepaarter Zweistichproben t-Test.

**Ziel:** Finde Unterschiede, die größer als  $d = 2.5$  mm sind. Signifikanzniveau  $\alpha = 5\%$ . Testmacht  $1 - \beta = 80\%.$ 

Vorwissen: Standardabweichung bei H. africanum ist in etwa  $s_A = 2.2$ , bei H. libycum etwa  $s_L = 4.3$ .

Frage: Bei wie vielen Backenzähnen muss die mesiodistale Länge gemessen werden?

Lösung: In jeder Gruppe muss die Stichprobenlänge mindestens

$$
n \ge \frac{(s_A^2 + s_L^2) \cdot (t_{1-\frac{\alpha}{2},2\cdot n-2} + t_{1-\beta,2\cdot n-2})^2}{d^2}
$$

sein.

#### Beispiel: Backenzähne von Hipparions

Berechnung:

$$
n_0 = \frac{(s_A^2 + s_L^2) \cdot (z_{1-\frac{\alpha}{2}} + z_{1-\beta})^2}{d^2}
$$
  
= 
$$
\frac{(2.2^2 + 4.3^2) \cdot (z_{0.975} + z_{0.8})^2}{2.5^2} = 29.3 \approx 30
$$
  

$$
n_1 = \frac{(s_A^2 + s_L^2) \cdot (t_{1-\frac{\alpha}{2},2\cdot n_0-2} + t_{1-\beta,2\cdot n_0-2})^2}{d^2}
$$
  
= 
$$
\frac{(2.2^2 + 4.3^2) \cdot (t_{0.975,58} + t_{0.8,58})^2}{(2.5)^2}
$$
  
= 30.3 \approx 31  

$$
n_2 = \frac{(s_A^2 + s_L^2) \cdot (t_{1-\frac{\alpha}{2},2\cdot n_1-2} + t_{1-\beta,2\cdot n_1-2})^2}{d^2}
$$
  
= 30.28 \approx 31

#### Beispiel: Backenzähne von Hipparions

Antwort: Es müssen mindestens 31 Backenzähne von H. africanum und 31 Backenzähne von H. libycum vermessen werden.

#### <span id="page-5-0"></span>2.4 Einseitige Tests

Wenn man einseitig testen will, so muss man in obigen Formeln  $t_{1-\frac{\alpha}{2},n-1}$  durch  $t_{1-\alpha,n-1}$  ersetzen.

#### Beispiel: Blutdruck senkendes Medikament

Frage: Senkt das Medikament den Blutdruck signifikant stärker als ein Placebo?

Geplanter Test: einseitiger ungepaarter Zweistichproben t-Test.

**Ziel:** Finde mit einer Testmacht  $1 - \beta = 80\%$  Unterschiede, die signifikant größer als  $d = 10$  sind, bei einem Signifikanzniveau  $\alpha = 5\%$ .

**Vorwissen:** Standardabweichung ist in jeder Gruppe in etwa  $s = 20$ .

Frage: Wie viele Testpersonen braucht man jeweils in der Kontrollgruppe und in der Versuchsgruppe?

Lösung: In jeder Gruppe muss die Stichprobenlänge mindestens

$$
n \ge \frac{(s^2 + s^2) \cdot (t_{1-\alpha,2\cdot n-2} + t_{1-\beta,2\cdot n-2})^2}{d^2} \text{sein.}
$$

Ergebnis:  $n = 51$ .

## <span id="page-5-1"></span> $2.5$  Übersicht

#### Zweiseitiger Einstichproben t-Test

Geplanter Test: Zweiseitiger Einstichproben t-Test.

Ziel: Finde Unterschiede, die größer als d sind. Signifikanzniveau  $\alpha$ . Testmacht 1 –  $\beta$ .

Vorwissen: Standardabweichung bei Vortest war s

Lösung: Es soll gelten:

$$
n \ge \frac{s^2 \cdot (t_{1-\frac{\alpha}{2},n-1} + t_{1-\beta,n-1})^2}{d^2}
$$

#### Zweiseitiger ungepaarter Zweistichproben t-Test

Geplanter Test: Zweiseitiger ungepaarter Zweistichproben t-Test.

Ziel: Finde Unterschiede, die größer als d sind. Signifikanzniveau  $\alpha$ . Testmacht 1 –  $\beta$ .

Vorwissen: Die Standardabweichungen in den beiden Stichproben sind in etwa  $s_1$  beziehungsweise  $s_2$ . Lösung: In jeder Gruppe muss die Stichprobenlänge mindestens

> $n \geq \frac{(s_1^2+s_2^2) \cdot (t_{1-\frac{\alpha}{2},2\cdot n-2}+t_{1-\beta,2\cdot n-2})^2}{n}$  $d^2$

sein.

### Zweiseitiger gepaarter Zweistichproben t-Test

Geplanter Test: Zweiseitiger gepaarter Zweistichproben t-Test.

Ziel: Finde Unterschiede, die größer als d sind. Signifikanzniveau  $\alpha$ . Testmacht 1 –  $\beta$ . Vorwissen: Standardabweichung der Differenz der beiden Stichproben ist in etwa  $s_d$ . Lösung: In jeder Gruppe muss die Stichprobenlänge mindestens

$$
n \ge \frac{s_d^2 \cdot (t_{1-\frac{\alpha}{2},n-1} + t_{1-\beta,n-1})^2}{d^2}
$$

sein.

#### Einseitiger Einstichproben t-Test

Geplanter Test: Einseitiger Einstichproben t-Test.

**Ziel:** Finde Unterschiede, die größer als d sind. Signifikanzniveau  $\alpha$ . Testmacht 1 –  $\beta$ .

Vorwissen: Standardabweichung bei Vortest war s

Lösung: Es soll gelten:

$$
n \ge \frac{s^2 \cdot (t_{1-\alpha, n-1} + t_{1-\beta, n-1})^2}{d^2}
$$

#### Einseitiger ungepaarter Zweistichproben t-Test

Geplanter Test: Einseitiger ungepaarter Zweistichproben t-Test.

Ziel: Finde Unterschiede, die größer als d sind. Signifikanzniveau  $\alpha$ . Testmacht  $1 - \beta$ . Vorwissen: Die Standardabweichungen in den beiden Stichproben sind in etwa  $s_1$  und  $s_2$ . Lösung: In jeder Gruppe muss die Stichprobenlänge mindestens

$$
n \ge \frac{(s_1^2 + s_2^2) \cdot (t_{1-\alpha,2\cdot n-2} + t_{1-\beta,2\cdot n-2})^2}{d^2}
$$

sein.

#### Einseitiger gepaarter Zweistichproben t-Test

Geplanter Test: Einseitiger gepaarter Zweistichproben t-Test.

**Ziel:** Finde Unterschiede, die größer als d sind. Signifikanzniveau  $\alpha$ . Testmacht  $1 - \beta$ . Vorwissen: Standardabweichung der Differenz der beiden Stichproben ist in etwa  $s_d$ . Lösung: In jeder Gruppe muss die Stichprobenlänge mindestens

$$
n \ge \frac{s_d^2 \cdot (t_{1-\alpha, n-1} + t_{1-\beta, n-1})^2}{d^2}
$$

sein.

## <span id="page-7-0"></span>2.6 Stichprobenlänge ermitteln mit R

In R ermittelt man die benötigte Stichprobenlänge mit

```
power.t.test(n = 1, delta = 1, sd = 1, sig.level = 1,
         power = ,
         type = c("two.sample","one.sample","paired"),
         alternative = c("two.sided", "one.sided") )
```
Die Argumente sind:

- n = Stichprobenlänge (pro Gruppe bzw pro Stichprobe)
- $\bullet$  delta =  $d$  (minimale Differenz, detection level)
- sd = s (vermutete Standardabweichung pro Gruppe)
- sig.level =  $\alpha$  (Signifikanzniveau)
- power =  $1 \beta$  (Testmacht)

Genau eines der Argumente n,delta,sd,sig.level,power muss als NULL übergeben werden. Dieses wird dann berechnet.

Beispiele:

• CCRT bei *D. ananassae*:  $d = 4$ ,  $s = 11.9$ ,  $\alpha = 5\%$ ,  $\beta = 0.2$ 

```
> power.t.test(n=NULL, delta=4, sd=11.9,
+ sig.level=0.05, power=0.8,
+ type="one.sample", alternative="two.sided")
```
One-sample t test power calculation

```
n = 71.41203
     delta = 4sd = 11.9sig. level = 0.05power = 0.8alternative = two.sided
```
• Relative Häufigkeit von männlichen Kuhstärlingen bei der Geburt:  $d = 0.02, s = \sqrt{\frac{1}{2}(1-\frac{1}{2})},$  $\alpha = 5\%, \beta = 0.2$ 

```
> power.t.test(n=NULL, delta=0.02, sd=0.5,
+ sig.level=0.05, power=0.8,
+ type="one.sample", alternative="two.sided")
   One-sample t test power calculation
            n = 4907.471
        delta = 0.02sd = 0.5sig. level = 0.05power = 0.8alternative = two.sided
```
(wir verwenden power.t.test als Approximation, da power.z.test nicht existiert)

• Backenzähne von Hipparions:  $d = 2.5$ ,  $s = \sqrt{(2.2^2 + 4.3^2)/2}$ ,  $\alpha = 5\%$ ,  $\beta = 0.2$ 

```
> power.t.test(n=NULL, delta=2.5,
 + sd=sqrt( (2.2^2+4.3^2)/2 ),
 + sig.level=0.05, power=0.8,
 + type="two.sample", alternative="two.sided")
    Two-sample t test power calculation
             n = 30.28929
         delta = 2.5sd = 3.415406
     sig. level = 0.05power = 0.8alternative = two.sided
NOTE: n is number in *each* group
```
• Blutdruck senkendes Medikament: (einseitiger Test)  $d = 2$ ,  $s = 4$ ,  $\alpha = 5\%, \beta = 0.2$ 

```
> power.t.test(n=NULL, delta=2, sd=4,
 + sig.level=0.05, power=0.8,
+ type="two.sample", alternative="one.sided")
   Two-sample t test power calculation
            n = 50.1508delta = 2sd = 4sig. level = 0.05power = 0.8alternative = one.sided
NOTE: n is number in *each* group
```
Der Befehl power.t.test() kann auch dazu benutzt werden, die Testmacht zu berechnen, wenn man sich auf die Stichprobenlänge bereits festgelegt hat. Beispiel: CCRT bei D. ananassae:  $n = 100, d = 4$ ,  $s = 11.9, \alpha = 5\%$ 

```
> power.t.test(n=100, delta=4, sd=11.9,
+ sig.level=0.05, power=NULL,
+ type="one.sample", alternative="two.sided")
   One-sample t test power calculation
           n = 100delta = 4sd = 11.9sig. level = 0.05power = 0.9144375
  alternative = two.sided
```
## <span id="page-9-0"></span>2.7 F-Test

#### F-Test

Will man testen, ob die Mittelwerte bei 3 oder mehr Gruppen gleich sind, so verwendet man den F-Test. Um eine Aussage über die Stichprobenlänge treffen zu können, benötigt man die Variabilität innerhalb der Gruppen und die Variabilität zwischen den Gruppen (z.B. aus Vorversuchen).

Die Formel für die benötigte Stichprobe ist hier weniger übersichtlich. Deshalb konzentrieren wir uns auf die Berechnung mit R.

Wir zeigen an folgendem Beispiel, wie man den R-Befehl power.anova.test() einsetzt, um die benötigte Stichprobenlänge zu ermitteln.

#### Beispiel: Blutgerinnungszeit bei Ratten

Frage: Unterscheidet sich die Blutgerinnungszeit bei Ratten unter 4 verschiedenen Behandlungen?

Geplanter Test: F-Test.

Signifikanzniveau:  $\alpha = 5\%$ 

Testmacht:  $1 - \beta = 90\%$ .

Vorwissen: Standardabweichung innerhalb jeder Gruppe ist in etwa  $s_{\text{inner}} = 2.4$ . Beachte:  $s_{\text{inner}}^2$  $ss_{\text{innerh}}/df_{\text{innerh}}$ . Standardabweichung zwischen den Gruppen ist in etwa  $s_{\text{zw}} = 1.2$ . Beachte:  $s_{\text{zw}}^2 =$  $ss_{zw}/df_{zw}.$ 

Frage: Bei wie vielen Ratten muss die Blutgerinnungszeit gemessen werden?

#### Beispiel: Blutgerinnungszeit bei Ratten

```
> power.anova.test(groups=4, n=NULL, between.var=1.2^2,
           within.var=2.4^2, sig.level=0.05, power=0.9)
```
Balanced one-way analysis of variance power calculation

```
groups = 4n = 19.90248
between.var = 1.44within.var = 5.76sig. level = 0.05power = 0.9NOTE: n is number in each group
```
Antwort: Fur jede der 4 Behandlungen braucht man mindestens 20 Ratten. ¨

## <span id="page-9-1"></span>3 Stichprobenwahl

## <span id="page-9-2"></span>3.1 Überspitzte Beispiele

Um die Problematik der Stichprobenwahl zu verdeutlichen, beginnen wir uberspitzten Beispielen. ¨

• Um die Parteienpräferenz in Deutschland zu messen, stellt ein Wahlforschungsunternehmen die Sonntagsfrage ("Was würden Sie wählen, wenn kommenden Sonntag Bundestagswahl wäre") an 1000 zufällig ausgewählte Bürger aus Garmisch-Partenkirchen.[5mm] Keine repräsentative Stichprobe![5mm] Die Einwohner- und Meinungsstruktur von Garmisch-Partenkirchen ist möglicherweise nicht typisch für Deutschland.

Um die Chill-Coma Recovery Time (CCRT) der europäischen *Drosophila melanogaster* mit der taiwanesischen Population zu vergleichen, werden Drosophila melanogaster an jeweils 10 verschiedenen Orten in Frankreich, Spanien und Italien gesampelt.[4mm] Keine repräsentative Stichprobe![4mm] Die CCRT von Fruchtfliegen in Südeuropa ist nicht typisch für die CCRT europäischer Fruchtfliegen.

•

•

Um die Blätterdichte in oberbayerischen Wäldern zu messen, wird in 10 zufällig ausgewählten oberbayerischen Wäldern die Blätterdichte entlang des Waldrandes und entlang von Waldwegen gemessen.[3mm] Keine repräsentative Stichprobe![3mm] Am Waldrand und auch entlang von Waldwegen ist die Blätterdichte überdurchschnittlich hoch.

• Waldameisen

Es sollen 100 französische Waldameisen gesampelt werden. Dazu wird ein Ameisennest zufällig in Frankreich ausgewählt und hiervon 100 Ameisen genommen.[5mm] Keine repräsentative Stichprobe der Länge 100![5mm] Die erste gesampelte Ameise ist wohl eine typische französische Waldameise. Die weiteren sind aber vermutlich mit der ersten Ameise nahe verwandt. Für eine Stichprobe der Länge 100 braucht man 100 'unabhängige' Ameisen. Kommen die 100 Ameisen aus demselben Ameisennest, so können sie Geschwister sein und sind dann sicherlich nicht unabhängig voneinander.

• 20 zufällig ausgewählte Studierenden werden eingeladen, an einem Versuch teilzunehmen. Die ersten 10 Studierenden, die am Versuchsort ankommen, bilden die Kontrollgruppe. Die weiteren 10 Studierenden bilden die Versuchsgruppe.[5mm] Die beiden Versuchsgruppen sind nicht identisch verteilt![5mm] Die Kontrollgruppe besteht aus pünktlicheren Studierenden. Diese Gruppe könnte engagierter am Versuch teilnehmen. Dadurch wird das Ergebnis verfälscht.

Dr. X könnte argumentieren: Wir haben mit einem zusätzlichen Test gezeigt, dass es die Reihenfolge der studierenden keinen Einfluss auf die Versuchsergebnisse hatte.

Was halten Sie von diesem Argument?

Eine solche Argumentation ist aus statistischer Sicht Blödsinn!

- Ein statistischer Test kann niemals zeigen, dass ein Effekt nicht existiert.
- Vermutlich meint Dr. X, dass er einen statistischen Test durchgefuhrt hat, bei dem es keinen stati- ¨ stisch signifikanten Zusammenhang zwischen Punktlichkeit und Versuchsergebnis gab. ¨
- Man darf aber aus nicht-Signifikanz niemals schließen, dass es den Effekt nicht gibt.
- Vielleicht ist der Effekt so schwach, dass der Vortest geringe Macht hatte, aber immer noch stark genug um die spätere statistische Analyse zu verfälschen.

## <span id="page-11-0"></span>3.2 Zufallsstichprobe

#### Zufallsstichprobe

Eine Zufallsstichprobe der Länge n aus einer Gesamtpopulation der Größe  $N$  erhält man wie folgt:

- Nummeriere N identische Kugeln von 1 bis N.
- $\bullet$  Durchmische die N Kugeln in einem Beutel oder ähnlichem.
- Ziehe (ohne Zurücklegen)  $n$  Kugeln.

Die zu den Nummern auf den Kugeln gehörigen Individuen in der Gesamtpopulation biden dann eine Zufallsstichprobe.

#### Beispiel

Ziel: Man möchte eine Umfrage unter allen Bachelor-Studierenden der Biologie an der LMU München durchführen. Es zu aufwändig ist, alle Studierenden zu befragen. Also möchte man 50 Studierenden zufällig auswählen, um diese dann zu befragen.

Vorgehen: Die Anzahl N an Studierenden ist bekannt. Nun nummerieren wir die Studierenden durch und ziehen 50 Nummern rein zufällig. Dies könnte man in R durchführen:

```
sample(1:N, size=50, replace=FALSE)
```
Dieses Vorgehen wird oft als Lotterieverfahren bezeichnet.

In Anwendungen ist dies meist nicht möglich, da

- die Größe der Gesamtpopulation meist unbekannt ist (zB: Anzahl an Ameisen, Anzahl an Drosophila melanogaster)
- beziehungsweise es bei großen Populationen schwierig ist, den Individuen Nummern zuzuweisen.

Eine Zufallsstichprobe ist Teil einer Gesamtpopulation, die durch einen Auswahlprozess mit Zufallsprinzip aus der Gesamtpopulation entnommen wird und stellvertretend, repräsentativ für die Gesamtpopulation ist.

Ein Teil einer Gesamtpopulation kann auch dann als repräsentative Stichprobe angesehen werden, wenn das Auswahlverfahren zwar nicht zufällig, aber von den auszuwertenden Merkmalen stochastisch unabhängig ist.

Anders formuliert: Die Stichprobe muss bezüglich den auszuwertenden Merkmalen typisch für die Gesamtpopulation sein.

Betrachtet man eine "Stichprobe, die gerade zur Hand ist" und die keine Zufallsstichprobe ist, so darf<br>Characteristic Stichtwerk wicht sof die Gesante werktig geralten versten zur man Aussagen über die Stichprobe nicht auf die Gesamtpopulation verallgemeinern.

#### Beispiel

Ziel: Stichprobe von 100 Mäusen.

Beachte: Für die statistische Analyse wird Unabhängigkeit vorausgesetzt. Insbesondere dürfen die Mäuse nicht verwandt sein.

Falsch: 100 Mäuse von demselben Bauernhof. Denn: Von demselben Bauernhof sammelt man mit gewisser Ws verwandte Mäuse. Extremfall: Nimmt man 100 Klone derselben Maus, so ist die tatsächliche Stichprobenlänge gleich  $1$  (= Anzahl voneinander unabhängiger Mäuse).

Richtig: (Wird jedenfalls in der Literatur akzeptiert)

- Je eine Maus pro Bauernhof.
- $\bullet$  Bauernhöfe müssen mindestens 1km voneinander entfernt sein.

#### Beispiel

Beachte: Sampelt man Mäuse von verschiedenen Bauernhöfen in der Gegend von Memmingen, so ist die Stichprobe nur repräsentativ für die Region Memmingen.

Es darf bezweifelt werden, ob diese Stichprobe repräsentativ für Deutschland oder gar Europa ist.

#### <span id="page-12-0"></span>3.3 Elimination von nicht-interessierenden Einflussgrößen

Nun geht es nicht mehr um Zufallsstichproben, sondern um die Einteilung von Versuchsobjekten in verschiedene Behandlungsgruppen.

#### Prinzipien der Versuchsplanung

Wir sprechen nun von Einflussgrößen bzw von Einflussfaktoren und von Zielgrößen. Einflussgröße kann so ziemlich alles sein:

- Wurde die Behandlung angewendet: Ja oder Nein?
- Wer hat die Messung durchgeführt?
- Wurde ein großes oder kleines Reagenzglass verwendet?
- Wir waren die Lichtverhältnisse im Labor während des Versuchs?

#### Prinzip

Nicht interessierende Einflussgrößen sind im Versuch möglichst konstant zu halten.

#### Prinzipien der Versuchsplanung

Beispiele für die Einhaltung dieses Prinzips:

- $\bullet$  Derselbe Experimentator für alle Versuche.
- Doppelblind: Weder Experimentator, der den Effekt misst (z.B. diagnostizierender Arzt), noch Versuchsperson wissen, zu welcher Behandlungsgruppe die Versuchsperson geh¨ort. (Ausschluss von subjektiven Einflussfaktoren).
- Dieselben oder zumindest baugleiche Materialien und Laborbedingungen bei allen Versuchen.
- Reihenfolge der Behandlungsgruppen ist zufällig. (Also nicht: Versuchsgruppe, Kontrollgruppe, Versuchsgruppe, Kontrollgruppe, ...

## <span id="page-12-1"></span>3.4 Blockbildung

Sind die Versuchsobjekte sehr unterschiedlich, so empfiehlt sich eine Zusammenfassung von sehr ähnlichen Versuchsobjekten zu Untergruppen. Die für das Versuchsziel wichtigen Vergleiche werden dann möglichst innerhalb der Blöcke vorgenommen.

Beachte: Die Bildung von Blöcken ist nur dann sinnvoll, wenn die Streuung zwischen den Versuchsobjekten deutlich größer ist als die Streuung zwischen den verschiedenen Behandlungen.

Zweck der Blockbildung ist es, die Genauigkeit blockinterner Vergleiche zu erhöhen.

#### Beispiel

Frage: Wirkt eine gewisse Diät besser als Placebo?

**Problem:** Nehmen wir, die Diät verringert das Gewicht tatsächlich im Mittel um 3 kg. Da das Gewicht bei den Versuchspersonen aber sehr stark zwischen 50 kg und 130 kg schwankt, braucht man sehr viele Versuchspersonen, um den kleinen Unterschied festzustellen.

Lösung: Unterteile die Versuchspersonen in Untergruppen gleicher Gruppengröße, so dass die Personen in jeder Untergruppe ähnliches Gewicht haben. Jede Untergruppe wird dann in Diätgruppe und Kontrollgruppe aufgeteilt. Die Gewichtsvergleiche finden dann in jeder Untergruppe statt.

#### Beispiel: Experimentatoreneffekt

Die vier Bio-Studierenden Lukas, Leon, Laura und Lisa sollen untersuchen, wie unterschiedlich sich vier verschiedene Nährmedien A, B, C, D auf das Wachstum von je 20 Zellkulturen auswirken.

Problem: Vielleicht gibt es Unterschiede zwischen den vier Studierenden z.B. bei der Geschicklichkeit beim Pipettieren.

Ganz falsch: Lukas behandelt die 20 Zellkulturen mit A, Leon 20 mit B, Laura 20 mit C und Lisa 20 mit D. Wenn es signifikante Unterschiede zwischen A und B gibt, kann man nicht ausschließen, dass es nur daran lag, dass Lukas und Leon unterschiedlich gearbeitet haben.

Lösung: Jede(r) behandelt für jedes Nährmedium jeweils 5 Zellkulturen. Der/die Experimentator/in wird jeweils vermerkt und mögliche Experimentatoreneffekte werden in der Analyse berücksichtigt, z.B. als Faktor bei einer Varianzanalyse oder einem linearen Modell, oder durch Blockbildung herausgemittelt.

#### Beispiel: Experimentatoreneffekt, Variante

Die vier Bio-Studierenden Lukas, Leon, Laura und Lisa sollen untersuchen, wie unterschiedlich sich vier verschiedene Behandlungen A, B, C, D auf das Wachstum von je 20 Zellkulturen auswirken. Da sich die vier Behandlungen sehr unterschiedlich und kompliziert sind, kann jede/r Student/in nur zwei Arten der Behandlung erlernen und durchführen.

Falsch: Lukas und Laura behandelen jeweils 10 Zellkulturen mit A und jeweils 10 mit B und Leon und Lisa behandeln jeweils 10 mit C und 10 mit D. Wenn die mit A und B behandelten signifikant anders sind als die mit C und D behandelten, kann man nicht ausschließen, dass es nur daran lag, dass Lukas und Laura anders gearbeitet haben als Lisa und Leon.

Besser: Lukas behandlt 10 mit A und 10 mit B, Laura behandelt 10 mit C und 10 mit D, Leon 10 mit A und 10 mit C und Lisa 10 mit B und 10 mit D. Experimentatoreneffekte können in der Analyse berücksichtigt und besser von Behandlungseffkten unterschieden werden.

Wir simulieren, dass Behandlung A und B einen Effekt hatten, aber nicht die Experimentatoren, die die Effekte durchgeführt haben:

```
treatment <- rep(c("A","B","C","D"),each=20)
scientist <- rep(c(rep(c("Lukas","Laura"),2),
                               rep(c("Leon","Lisa"),2)),
                            each=10)
obs \le round(rnorm(80, mean=40, sd=3) +
                     10 * (treatment == "A" | treatment =="B"),2)
> data.frame(obs, treatment, scientist)
    obs treatment scientist<br>0.02 A Lukas
  1 50.02 <br>1 51.16 <br>51.16 <br>51.16 <br>51.16 <br>50.02 <br>50.02 <br>50.02 <br>51.16 <br>50.02 <br>50.02 <br>50.02 <br>50.03 <br>50.03 <br>50.03 <br>50.03 <br>50.03 <br>50.03 <br>50.03 <br>50.03 
2, 51.16. .
. .
10 53.45 A Lukas
11 \t52.98. . .
. . .
20 46.92 A Laura
21 \t47.87. . .
. . .
```
30 52.76 B Lukas

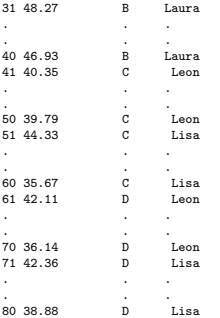

Die Varianzanalyse kann keinen signifikanten Effekt der Behandlung erkennen, da es sich auch um einen Experimentatoreneffekt handeln könnte:

```
> drop1(lm(obs~treatment+scientist),test="F")
Single term deletions
```
Model:

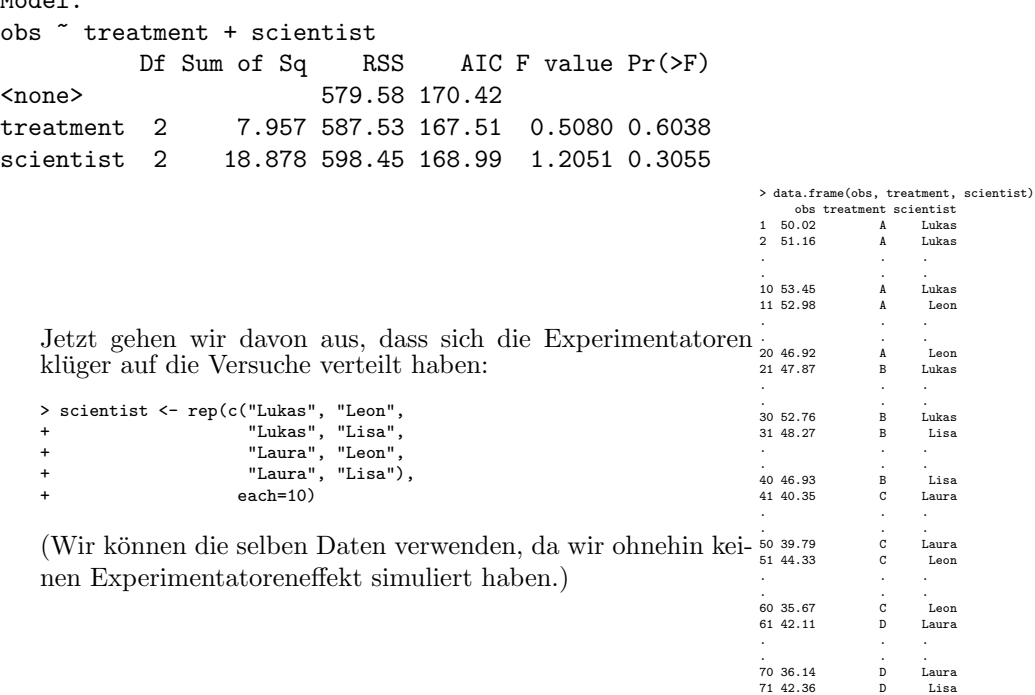

.<br>8038.88 D Lisa Jetzt kann die Varianzanalyse den Behandlungseffekt von einem möglichen Experimentatoreneffekt unterscheiden:

. . .

```
> drop1(lm(obs~treatment+scientist),test="F")
Single term deletions
```

```
Model:
obs ~ treatment + scientist
        Df Sum of Sq RSS AIC F value Pr(>F)
<none> 569.69 171.04
treatment 3 1028.22 1597.91 247.55 43.919 2.492e-16 ***
scientist 3 15.22 584.91 167.15 0.650 0.5855
---
Signif. codes: 0 *** 0.001 ** 0.01 * 0.05 . 0.1 1
```
## <span id="page-15-0"></span>3.5 Balanced Design vs Non-Balanced Design

Balanciertes Design bedeutet, dass jede Gruppe aus gleich vielen Versuchsobjekten besteht. In jeder Behandlungsgruppe hat man also dieselbe Stichprobenlänge.

Im Normalfall bevorzugt man ein balanciertes Versuchs-Design

Vorteil des balancierten Versuchs-Designs:

- Die Effekte korrelierter Einflussfaktoren, z.B. von Geschlecht und Körpergröße, lassen sich trennen.
- Manche statistische Verfahren setzen balanciertes Design voraus (z.B Tukey's simultane Konfidenzintervalle).

Nachteil des balancierten Versuchs-Designs: Eine balanciertes Design ist in der Regel nicht repräsentativ. Beispiel: Die untypische Gewichtsklasse  $140 - 150$  kg wird im balancierten Design überrepräsentiert.

## <span id="page-15-1"></span>3.6 Randomisierung

#### Randomisierung

Randomisierung ist die zufällige Zuordnung der Behandlungen zu den gegebenen Versuchsobjekten.

Vorgehen: Nummeriere die Versuchsobjekte und wende das Lotterieverfahren an. Beispiel: Ein Medikament zur Steigerung der Konzentration soll getestet werden an 20 Studierenden.

Falsch: Die 10 Studierenden, die zuerst im Labor eintreffen, bekommen das Medikament. Die nächsten 10 Studierenden bekommen das Placebo. Problem hier: Pünktlichere Studierenden können sich vielleicht von vornherein besser konzentrieren.

Richtig: Die Studierenden werden von 1 bis 20 durchnummeriert. Die Kontrollgruppe besteht dann aus den Studierenden mit Nummern

sample(1:20,size=10,replace=FALSE) 19 16 1 13 18 10 2 5 9 14

(Naturlich gibt es viele weitere Verfahren, eine Zufallszuordnung zu erreichen.) ¨

Braucht man wirklich einen Zufallsgenerator oder kann man auch einfach eine beliebige Reihenfolge wählen?

Problem: Ein von Menschen erdachter Pseudo-Zufall ist oft nicht zufällig genug, siehe z.B.

David F. Marks and John Colwell (2000) The Psychic Staring Effect: An Artifact of Pseudo Randomization. Skeptical Inquirer

Selbst Computer können in der Regel nur Pseudo-Zufall generieren, aber je nach Anwendungsgebiet stehen unterschiedlich sorgfältige Verfahren zur Verfgung.

Beispiel: Räumliche Anordnung von Behandlungsgruppen, etwa Pflanzen auf einem Feld (oder Reaktionsgefäße in einem Rack).

Problem: es könnte räumliche Effekte geben, z.B. unterschiede in der Bodenqualität zwischen verschiedenen Bereichen eines Feldes.

Mögliche Anordnung bei zwei Behandlungsgruppen mit je 10 Pflanzen (oder Reaktionsgefäßen):

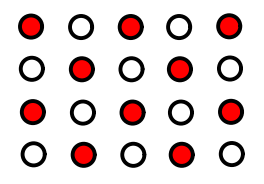

Vorteil: großflächige Schwankung in der Bodenqualität sollten zwischen den Gruppen ausgeglichen sein

Problem: schachbrettartige Schwankungen theoretisch möglich, z.B. durch Art wie das Feld gepflügt oder bewässert wurde (vielleicht unplausibel, aber als Einwand schwer zu entkräften).

Besser? Kommt darauf an. . .

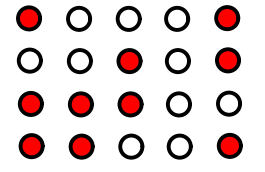

Falls von Experimentator so nach Gutdünken gesetzt:

sehr schlecht! Einwand: Könnte bei Auswahl bewusst oder unbewusst von Bodenqualität beeinflusst gewesen sein.

Besser? Kommt darauf an. . .

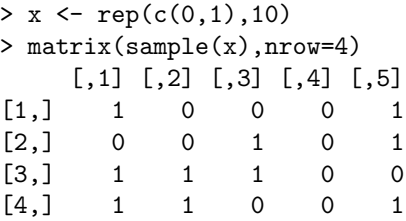

Falls randomisiert erzeugt (siehe R-Code):

sehr gut! Einwände können mit stochastischer Argumentation zurückgewiesen werden.

#### Stoch. Argumentation bei Randomisierung

Seien

 $v_1, \ldots, v_{20}$  die Effekte der Positionen auf die Zielvariable.

 $J(1), \ldots, J(20)$  die zufälligen Positionen der 20 Pflanzen.

 $Z_i = v_{J(i)}$  Der Effekt and der Position von Pflanze i.

 $\mu_0, \mu_1$  die Effekte der beiden Behandlungen auf die Pflanzen,d.h.

 $\mathcal{N}(\mu_j, \sigma^2)$  wäre bei typischem t-Test-Szenario die Verteilung der Zielvariablen, falls es keinen Effekt der Position gibt.

Da  $J(i)$  zufällig ist, ist auch  $Z_i$  zufällig, und sei  $\sigma_Z^2$  die Varianz von  $Z_i$ . Beobachtete Werte  $Y_i$  aus Gruppe  $j: \mathbb{E}Y_i = \mu_j + \overline{v}, \text{Var}(Y_i) = \sigma^2 + \sigma_Z^2$ Führt man also einen t-Test durch, testet man, ob

$$
\mu_0+\overline{v}=\mu_1+\overline{v},
$$

und das ist äquivalent zu unserer eigentlichen Frage, ob  $\mu_0 = \mu_1$ .

Sind die Voraussetzungen des t-Tests wirklich erfüllt?

- Schon mal gut: Varianzen in beiden Gruppen sind gleich  $\sigma^2 + \sigma_Z^2$ .
- $\bullet$  ungefähr normalverteilt? Überprüfen wie sonst auch.
- Sind die  $Y_1, \ldots, Y_{20}$  bzw. die  $Z_1, \ldots, Z_{20}$  die unabhängig? Nicht ganz, aber fast: letztere wären unabhängig, wenn sie nicht ohne sondern mit Zurücklegen aus der empirischen Verteilung der  $(v_1, \ldots, v_{20})$  gezogen worden wären.

Wir vernachlässigen hier die leichten Abhängigkeiten zwischen den  $Z_1, \ldots, Z_{20}$  und damit den  $Y_1, \ldots, Y_{20}$ . Ein alternativer Ansatz wäre, davon auszugehen, dass die  $(v_1, \ldots, v_{20})$  bereits selbst Zufallsvariablen sind, zwischen denen es Abhängigkeiten gibt, die durch das Randomisieren (weitgehend?) verloren gehen.

## Was Sie u.a. erklären können sollten

- $\bullet~$  Berechnung von nötigen Stichprobenlängen
	- Theoretische Herleitung
	- $-$  Spezialfälle für Varianten des t-Test und des F-Tests
	- Verwendung der R-Befehle power.t.test und power.anova.test
- $\bullet~$  Was macht eine Stichprobe repräsentativ?
- Randomisierung: Wie und warum?
- Blockbildung
- Balanciertes Design